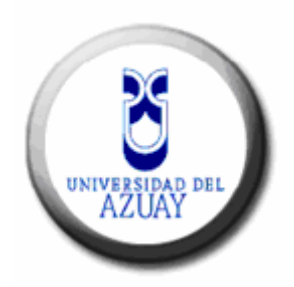

# **UNIVERSIDAD DEL AZUAY FACULTAD DE CIENCIA Y TECNOLOGÍA ESCUELA DE INGENIERIA ELECTRONICA**

# **DISEÑO Y CONSTRUCCIÓN DE UN PROTOTIPO DE GENERADOR PARA IONTOFORÉSIS**

# **TRABAJO DE GRADUACIÓN PREVIO A LA OBTENCIÓN DEL TÍTULO DE TECNÓLOGO ELECTRÓNICO**

**AUTOR: Saúl Geovanny Suquilanda Bacuilima DIRECTOR: Ing. Leonel Pérez** 

> **CUENCA, ECUADOR 2006**

## **DEDICATORIA**

A mis padres, mi hermana, sobrina, y en especial a mi enamorada y futura esposa, ya que sin su apoyo no se hubiera terminado este trabajo.

## **AGRADECIMIENTO**

La finalización de la tecnología electrónica no hubiera sido posible sin el apoyo brindado por mis padres quienes siempre estuvieron apoyándome durante estos años.

#### **RESUMEN**

Debido a que la tecnología se encuentra en diversos campos; se ha escogido el diseño y construcción de un prototipo de generador de iontoforésis. El funcionamiento de este equipo se basa en la emisión de un campo eléctrico, mismo que introduce diversos tipos de medicamento en forma de geles en las articulaciones para eliminar dolores que son producto de golpes, tirones, etc.

Para ello se ha recopilado información de libros, Internet, consultas a distintos médicos y conocimientos adquiridos en clase; esta información ayuda a comprender los parámetros básicos, que a través de un microcontrolador se realiza las funciones de control del equipo.

#### **ABSTRACT**

In the present work, the design and build-up of an iontophoresis generator prototype is performed. This equipment emits an electrical field, which improves the absorption of medicinal gels, to eliminate joint pains, produced by blows, sprains, etc.

For this purpose, several information was compiled from internet, books, medical doctors interviews, etc. This information, joined with previous lesson knowledge, helped to the understanding of the basic parameters of this equipment, which is checked by means of a microcontroller.

# **Índice de contenidos**

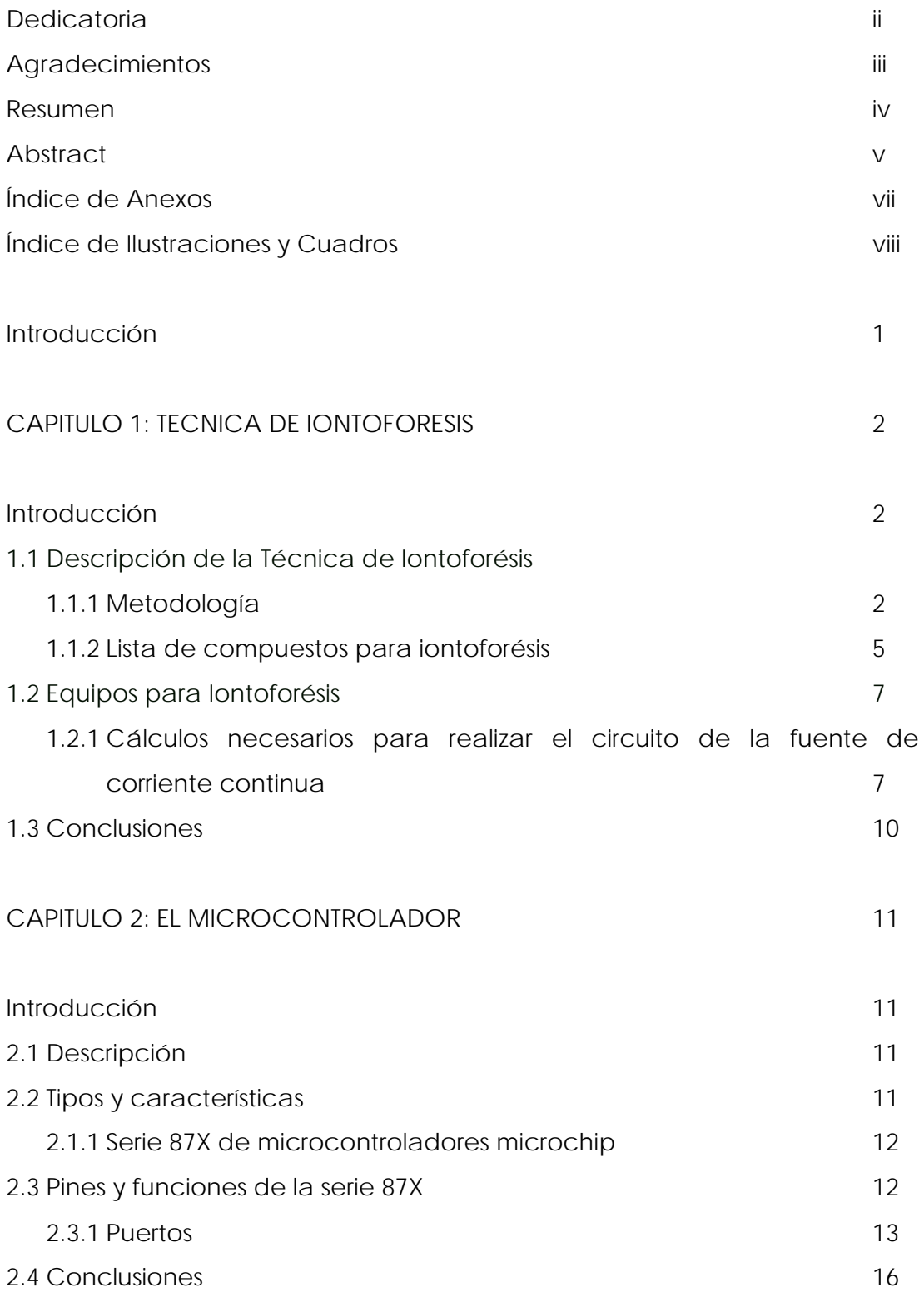

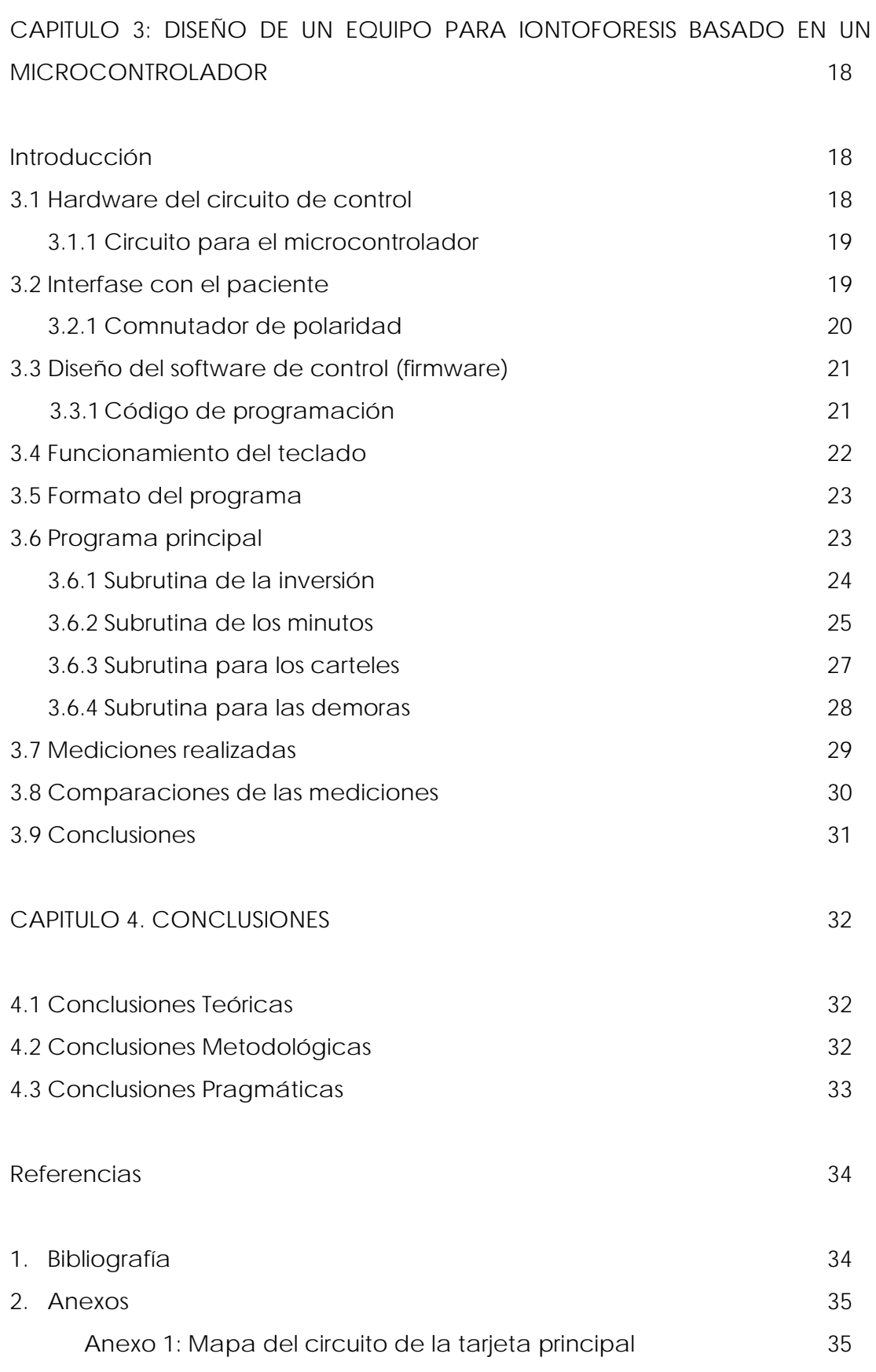

# **Índice de Ilustraciones y Cuadros**

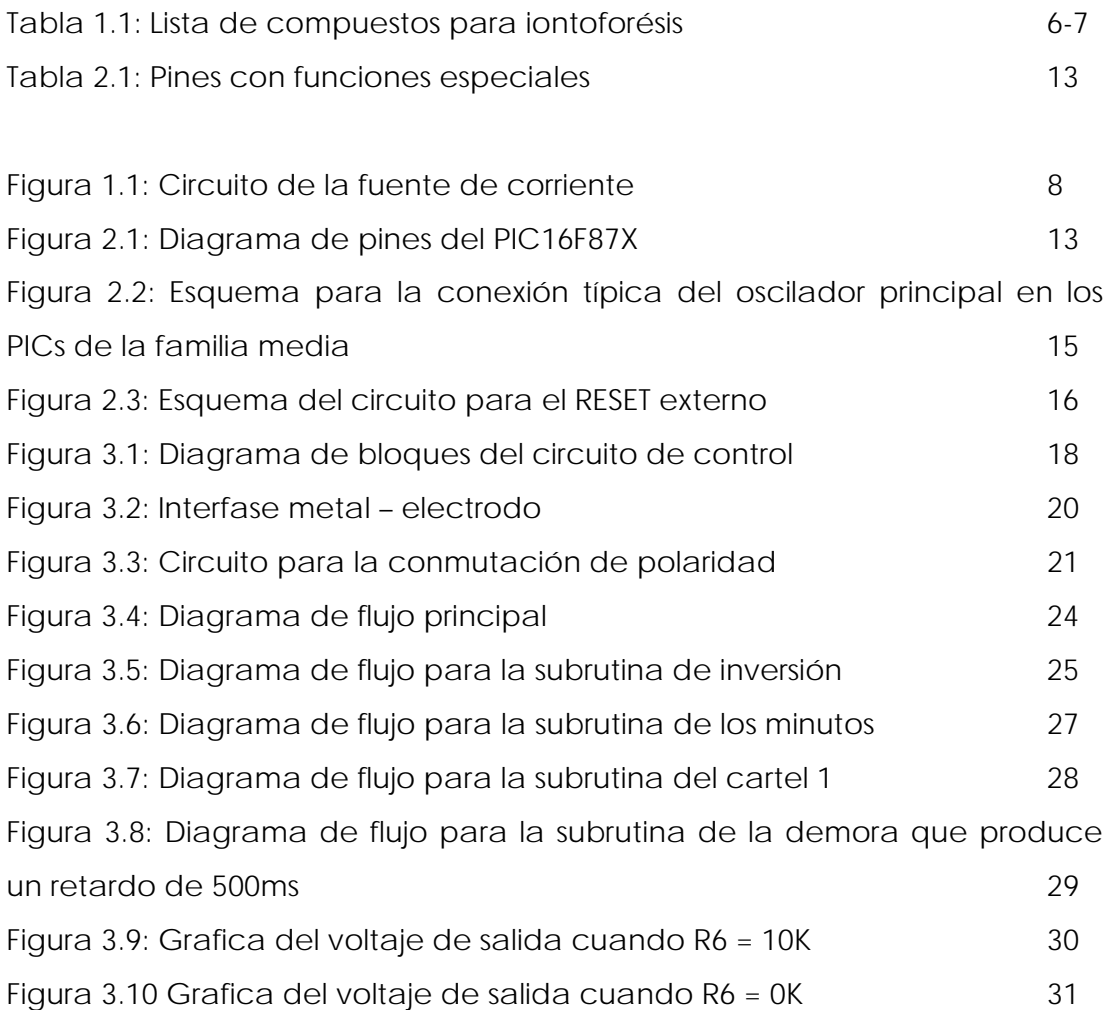

Desarrollo de tesis Autor: Suquilanda Bacuilima Saúl Geovanny Director: Ing. Leonel Pérez Junio 2006

# **DISEÑO Y CONSTRUCCIÓN DE UN PROTOTIPO DE GENERADOR PARA IONTOFORÉSIS**

#### **Introducción**

En la actualidad la electrónica se encuentra inmersa en diversos campos, uno de ellos es la medicina; a tal punto que podemos encontrar equipos como: ECG (para realizar electro cardiografía), EMG (para realizar electro miografía), ERG (para realizar electro retinografía), entre otros. Por ello se plantea el diseño y construcción de un prototipo de generador para iontoforésis.

La iontoforésis es una técnica utilizada por fisioterapeutas, médicos y masajistas, para curar los trastornos más diversos del organismo, como pueden ser artritis, artrosis, dolores lumbares, tirones musculares, etc.; la utilizan también los esteticistas para eliminar la celulitis; es decir reducir la inflamación celular, reforzar y tonificar los músculos y para otras muchas aplicaciones.

Esta técnica se basada en la introducción de medicamentos en forma de geles gracias a la aplicación de un campo eléctrico en la zona a tratar.

Para realizar este equipo se ha recopilado la información necesaria que nos indica el funcionamiento básico y parámetros necesarios para diseñar el generador. Además se ha realizado un programa que maneja las opciones básicas para el control del equipo.

## **CAPITULO 1: TECNICA DE IONTOFORESIS**

## **Introducción**

En este capitulo se tratará a cerca de la técnica que se utiliza para realizar la iontoforésis, la metodología que se utiliza para el tratamiento y se dará a conocer una lista de compuestos que se pueden utilizar. Además los equipos que se usan y realizaremos el calculo necesario para el diseño de la fuente de corriente continua que generará el campo eléctrico necesario para el tratamiento.

#### **1.3 Descripción de la Técnica de Iontoforésis**

La técnica de iontoforésis logra aprovechar el fenómeno de migración de las cargas eléctricas dentro de un campo eléctrico de polaridad constante; o sea, no es mas que la introducción de drogas ionizables en los tejidos, aprovechando la capacidad de migración de los iones del medicamento hacia el tejido, si este se somete a un campo eléctrico de baja intensidad.

#### **3.1.1 Metodología**

Para realizar la técnica necesitamos una fuente de corriente continua de unos 15mA (máximo), la misma que estará controlada por un microcontrolador; y a través de dos placas de aplicación de distinto tamaño (electrodos de placa y goma conductora), se hará circular la corriente constante que realizará el tratamiento determinado.

Este tratamiento debe seguir la siguiente metodología:

Con un trozo de algodón empapado en alcohol limpiamos bien la zona a tratar, donde se colocará el electrodo pequeño o activo. Es recomendable que el alcohol se seque evaporándose de forma natural.

Luego las gasas estériles (secas y sin haberlas mojado en líquido alguno) son empapadas con la solución del medicamento (bien empapadas, pero no tanto como para que desprendan gotas sin exprimirlas), y se sitúan sobre la zona a tratar. Se debe medir la superficie que estas cubren, esto para posicionar sobre las gasas el electrodo pequeño (con o sin su gamuza).

Hay que tener en cuenta la polaridad que tendrá el electrodo de acuerdo al medicamento. Al otro electrodo, bastante mayor, se le empapa su gamuza en suero fisiológico. Se busca una buena posición donde situarlo, lo más enfrentado y próximo al activo. Cuidando que la parte de gamuza entre electrodo y paciente sea lo más abundante y gruesa posible.

Se fijan ambos electrodos con una o más bandas elásticas evitando los salientes óseos, los dobleces, las oquedades en el electrodo, las presiones excesivas, en fin, evitar todo aquello que impida un correcto y homogéneo contacto de los electrodos sobre la superficie a tratar.

Luego se enciende el equipo teniendo en cuenta que la intensidad se encuentre en 0mA, se conectan los cables del equipo con ambos electrodos cuidando que se cumpla la polaridad deseada (circunstancia fundamental); (+ rojo) sobre los compuestos (+) y (- negro) sobre los (-).

Sé eleva la intensidad hasta la densidad de energía de 0,1mA/cm2, es decir, la indicada por el galvanizador siendo el producto de la superficie de las gasas por 0,1. Ajustamos el tiempo hasta que se considere que se introducirá la cantidad de medicamento pretendido.

Se debe observar y conversar con el paciente sobre lo que siente y si manifiesta molestias. Si el paciente comenta que no siente nada y pide más intensidad, no elevarla. Si el paciente manifiesta quemazón a punta de

dedo, retirar el electrodo y revisar la aplicación (puede existir alguna escarificación de la piel que terminará en quemadura). Hay que observar la reacción del organismo y de la piel al terminar la sesión; y según lo observado, tendremos que disminuir la dosis o el tiempo, o quizá, aumentarlos.

Las primeras sesiones deben ser de tanteo. Se cuidará de que la dosis no supere el valor de 0,1 mA/cm2; si todo va bien, es posible que podamos elevarla hasta 0,2 mA/cm2. El tiempo de la sesión se iniciará con 5 minutos el primer día, 10 minutos el segundo, 15 ó 20 minutos el tercero y se intentará aproximarse al tiempo teórico que nos indica la "Ley de Faraday".

#### **Ley de Faraday**

Esta Ley de Faraday nos dice que los miligramos de una sustancia transportada por la corriente dependen de:

$$
mg = \frac{pm \times mA}{v \times 96500} \times t
$$

siendo:

mg = miligramos pm = peso molecular mA = miliamperios v = valencia del ion o molécula 96500 = constante de Faraday t = tiempo en segundos

Es necesario conocer la valencia de la molécula y el peso molecular o equivalente electroquímico.

Para tener una mejor comprensión de la "Ley de Faraday" se plantea un pequeño ejemplo; supongamos una sesión de iontoforésis donde

pretendamos introducir 3 mg de sodio procedentes de una disolución de cloruro sódico. La corriente debe limitarse a un paso de 6 mA por el electrodo pequeño de 60 cm2.

El sodio posee un peso molecular de 23 y valencia de 1. ¿Cuánto tiempo durará la sesión?

> pm×*mA*  $t = \frac{mg \times v}{m}$ ×  $=\frac{mg \times v \times 96500}{1}$

 $pm \times 6mA$  $t = \frac{3mg \times 1v}{2}$  $23pm\times6$  $3mg \times 1v \times 96500$ ×  $=\frac{3mg\times 1v\times}{2}$ 

 $t = 2097 \text{seg}$  o 34,9 min

Y si fuesen 3 mg de calcio cuyo peso molecular es de 40,10 y valencia de 2.

 $pm \times 6mA$  $t = \frac{3mg \times 2v}{4g}$  $40,10 \, \text{pm} \times 6$  $3mg \times 2v \times 96500$ ×  $=\frac{3mg\times 2v\times}{100}$  $t = 2406$ *seg*<sub>o</sub> 40,1 min

Si condicionamos el tiempo al medicamento según la ley de Faraday, cabe preguntarse si la zona o la piel soportarán la sesión sin agresión electroquímica.

## **3.1.2 Lista de compuestos para iontoforésis**

Los compuestos medicamentosos deben emplearse en forma de disoluciones, pues las pomadas, geles y otros preparados que no sean soluciones no garantizan su efecto ni conducción eléctrica. El la tabla 1.1 se sumariza las drogas más efectivas para realizar esta técnica, indicando asimismo sus aplicaciones.

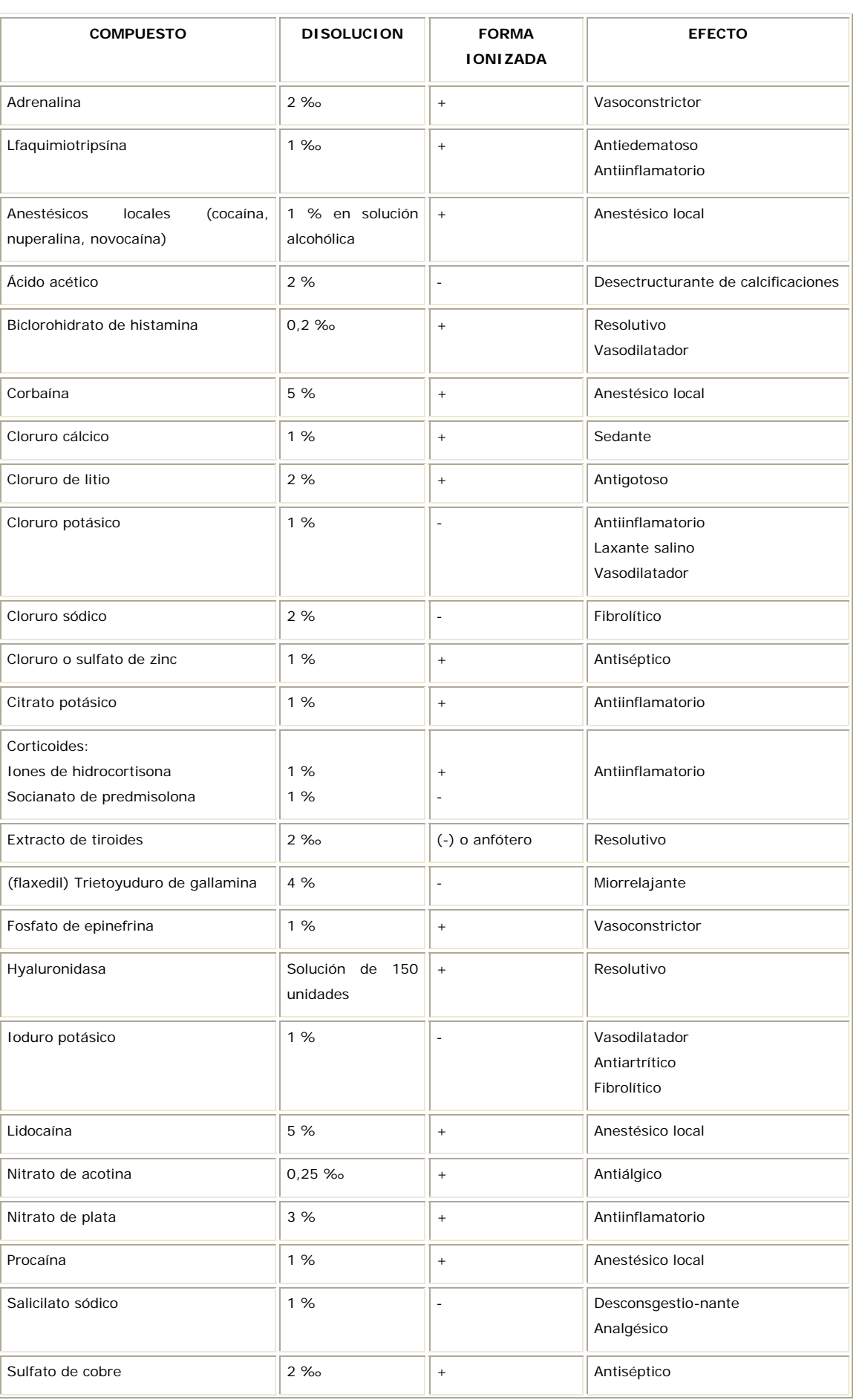

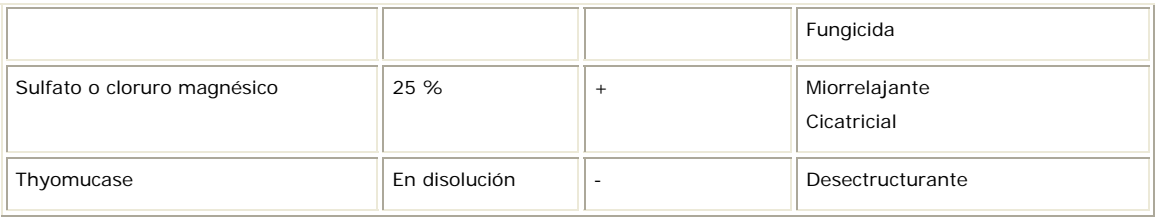

**Tabla 1.1** Lista de compuestos para iontoforésis.

## **1.4 Equipos para Iontoforésis**

Para realizar la ionización necesitamos una fuente de corriente continua cuyos valores pueden seleccionarse hasta una intensidad constante máxima de 15mA.

Con esta corriente se generara el campo eléctrico que será aplicado a través de dos electrodos estándares de goma conductora (uno grande y otro pequeño) con sus correspondientes gamuzas. Para sujetar los electrodos a la zona es necesario tener bandas elásticas.

Se debe de tener gasas estériles; disolución del compuesto médico (diluido de acuerdo a lo indicado en cada caso) esto será necesario para el tratamiento. Además se necesita agua desmineralizada y libre de otros iones (desionizada) para rebajar las disoluciones de los compuestos.

Es necesario tener suero fisiológico (para empapar el electrodo indiferente). También es útil alcohol y algodón para limpiar la zona del electrodo pequeño aunque es recomendable limpiar las zonas de ambos electrodos.

# **1.3.1 Cálculos necesarios para realizar el circuito de la fuente de corriente continua**

La fuente de corriente, es el circuito que nos generará la corriente necesaria para realizar el tratamiento que se aplicará al paciente; el circuito fue recomendado por el Ing. Leonel Pérez, ya que esta basado en un diseño muy sencillo y práctico; que puede ser usado en diversas aplicaciones.

En este circuito se utilizan dos amplificadores operacionales, los mismos que son utilizados para generar una fuente de corriente constante del orden de los mA; pero a través de un potenciómetro se puede variar el flujo de corriente, esto se debe a que la resistencia del cuerpo humano no es igual en todas las personas y por eso no se puede aplicar el mismo valor de corriente. A continuación en la figura 1.1 se presentamos el esquema de la fuente de corriente continua:

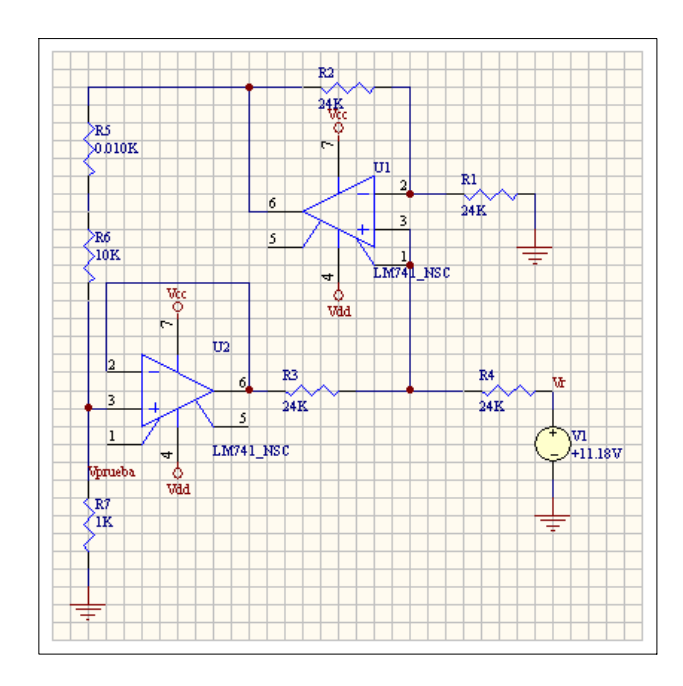

**Figura 1.1** Circuito de la fuente de corriente.

Al aplicar una referencia de voltaje en R4 igual a 2.5v; y tomando en cuenta que  $R_4$  es igual a  $R_3$ , y la entrada no invertida de  $U_1$ , es de alta impedancia, la caída de voltaje por estas dos resistencias será la misma. El voltaje entre  $R_3$  y  $R_4$  se aplica a la entrada no invertida de  $U_1$ . Ese voltaje se gana por (1 +  $R_2/R_1$ ) a la salida del amplificador y supera la resistencia de referencia, R<sub>REF</sub> si  $R_1$  =  $R_2$ , el voltaje a la salida de U<sub>1</sub> es igual a:

$$
V_{OUTU1} = (1 + \frac{R_2}{R_1}) \times (V_{REF} - V_{R4})
$$

$$
V_{OUTU1} = 2 \times (V_{REF} - V_{R4})
$$

Donde: Voutu1 es el voltaje de la salida de U1 y VR4 es la caída de voltaje en R4.

El voltaje a la salida de  $U_2$  es igual a:

$$
V_{OUTU2} = V_{REF} - V_{R4} - V_{R3}
$$

Este mismo voltaje aparece a la entrada invertida de U<sub>2</sub> y por a la entrada no invertida de U<sub>2</sub>.

Resolviendo estas ecuaciones, la caída de voltaje a través de la resistencia de referencia, R<sub>REF</sub> es igual a:

$$
V_{RREF} = V_{OUTU1} - V_{OUTU2}
$$

$$
V_{RREF} = 2 \times (V_{REF} - V_{R4}) - (V_{REF} - V_{R4} - V_{R3})
$$

$$
V_{\scriptscriptstyle RREF}=V_{\scriptscriptstyle REF}
$$

Donde:

VRREF es el voltaje a través de la resistencia de referencia RREF y VR3 es la caída de voltaje a través de R3.

La corriente a través de R<sub>REF</sub> es igual a:

$$
I_{REF} = \frac{V_{REF}}{R_{REF}}
$$

Este circuito genera una fuente de corriente que es proporcional a la referencia de voltaje.

## **1.4 Conclusiones**

Ya hemos visto la descripción de la técnica usada para realizar la iontoforésis así como su metodología, los compuestos que se usan y los equipos. De todo esto podemos concluir que un buen tratamiento depende de cómo lo apliquemos, es decir siguiendo los pasos descritos, usando los medicamentos de acuerdo a las especificaciones mencionadas. Ya que si no tomamos en cuenta estos aspectos podemos causar daños al paciente, y recordemos que con la vida no se juega.

#### **CAPITULO 2: EL MICROCONTROLADOR**

#### **Introducción**

En esta parte se hará una breve y sencilla descripción acerca del microcontrolador, los tipos y características principales pero se enfatizara en la serie del 87X ya que este se usa para el diseño del equipo. Trataremos sobre como están dispuestos sus pines y su funcionamiento; en especial los que se utilizan para el funcionamiento del equipo.

## **4.1 Descripción**

El microcontrolador es un chip programable en el cual se integran recursos de hardware que son básicamente los relacionados con el procesamiento de información (Central Processing Unit) y con el trabajo aritmético (Aritmetic Logic Unit); además contiene puertos de entrada/salida o también llamados puertos a través de los cuales se comunica con el exterior, memoria (de datos y programas), temporizadores; entre otros.

#### **4.2 Tipos y características**

Actualmente existen en el mercado varias marcas reconocidas; debido a sus características, difusión y usos en productos de consumo masivo. Entre ellas están Motorota, Intel, Philips, National y Microchip.

El microcontrolador utilizado en esta monografía es un PIC 16f871 que pertenece a la familia de Microchip, a continuación se hace una breve explicación del mismo.

## **2.1.2 Serie 87X de microcontroladores microchip**

Microchip posee una amplia variedad de componentes con diferentes tamaños de memoria, diferentes velocidades, diferentes tipos de encapsulado y diferente número de pines de entrada/salida.

Algunas de las características de la serie 87X son las siguientes:

- 1) Manejan un Set Reducido de instrucciones
- 2) Operan hasta 20MHz
- 3) Se distribuyen en 28 y 40 pines
- 4) Integran recursos tales como:
	- Temporizadores.
	- Módulos CCP.
	- USART.
	- Convertidores A/D, entre otros.

La fiabilidad se da ya que al integra la mayor parte de los recursos en un chip, se minimizan las interconexiones en la tarjeta de circuito impreso lográndose así un mejor diseño; ahorrándonos de esta manera tiempo en el desarrollo de los diseños.

## **4.3 Pines y funciones de la serie 87X**

El chip utilizado en esta monografía es el PIC16F871, este tiene 40 pines; consta de 5 puertos los cuales son bidireccionales los mismos que pueden ser configurados "pin" a "pin" de acuerdo con las necesidades del diseño.

Poseen además dos pares de pines para su alimentación; un par de pines para conectar un circuito de oscilación; y otro a través del cual podemos generar un pulso para resetear el funcionamiento del programa en caso de ser necesario.

Más adelante se hará una explicación de cada uno de los puertos y pines utilizados en este diseño. En la figura 2.1 se puede apreciar un "pin out" del microcontrolador PIC16F871.

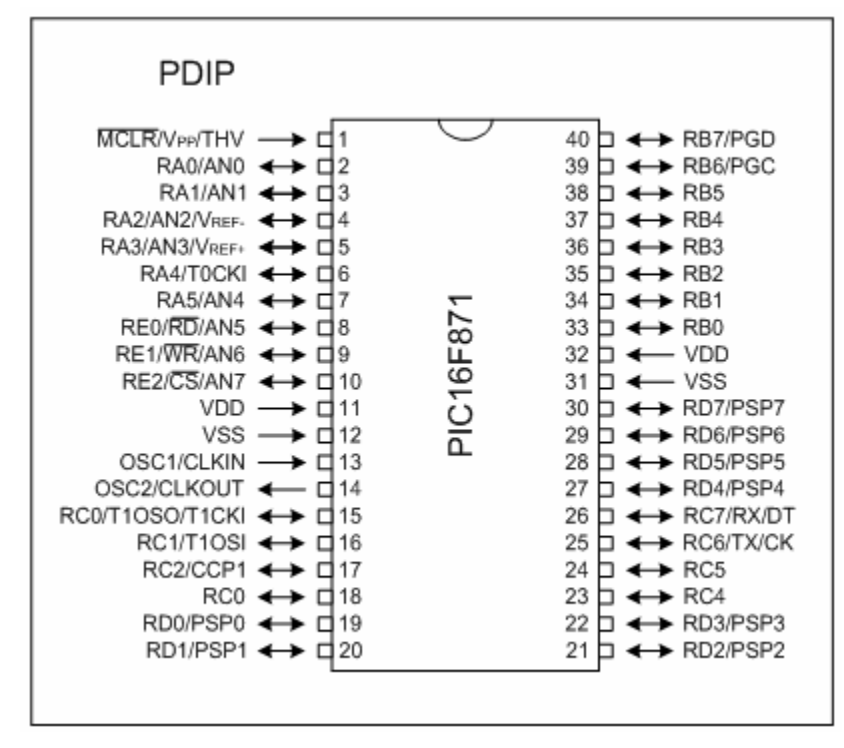

**Figura 2.1** Diagrama de pines del PIC16F87X.

Todas las líneas del chip son líneas de puerto de propósito general excepto las que se resumen en la siguiente tabla:

| Nombre del pin   | Numero del pin | Función                                   |
|------------------|----------------|-------------------------------------------|
| $(*)$ MCLR       |                | Pin para generar un reset externo         |
| OSC <sub>1</sub> | 13             | Pin para conexión de un oscilador externo |
| OSC <sub>2</sub> | 14             | Pin para conexión de un oscilador externo |
| <b>VSS</b>       | 12y31          | Pin de referencia (Generalmente tierra)   |
| VDD              | $11 \vee 32$   | Pin de alimentación (Generalmente +5v)    |

**Tabla 2.1** Pines con funciones especiales.

## **4.3.1 Puertos**

## **Puerto B:**

A este puerto se han conectado cuatro pulsantes, los mismos que accionan el menú para el funcionamiento del equipo. Se lo utiliza ya que es un puerto de entrada/salida digital de 8 bits, con pull up interno, que pueden habilitarse desde el programa limpiando el BIT 7 del registro OPTION\_REG. El registro OPTION REG es la localización 0x81 del banco1 de la "Memoria RAM".

## **Puerto C:**

Por medio de este puerto se accionan los actuadores que permitirán el funcionamiento de la etapa de potencia del equipo; se lo utiliza ya que es un puerto de entrada/salida digital de 8 bits, el mismo que puede multiplexar algunas funciones para sus líneas. Las líneas multiplexadas de interés pueden ser:

- RC2: puede ser un PIN de entrada/salida digital o la salida de una onda de PWM generada a partir de un recurso de HW denominado módulo CCP.
- RC6 y RC7: pueden ser pines de entrada/salida digitales o los pines de comunicación para el USART Tx y Rx respectivamente. Como los niveles de salida en estos pines son CMOS (0 => 5V), es necesario conectarlos a un chip que convierta niveles TTL/CMOS a RS232.

En esta monografía se utilizan el RC0 y RC1, el primero acciona un relé que da paso a la corriente que será aplicada en el campo eléctrico y el otro acciona la inversión de la dirección de emisión de la corriente.

## **Puerto D:**

En este se ha conectado el bus de datos del LCD, en el cual visualizaremos el menú de funcionamiento. Este puerto es de entrada/salida digital de 8 bits. Por medio de este puerto que está configurado como salida se envían los datos para ser visualizados en el LCD.

## **Puerto E:**

A través de este puerto de entrada/salida de 3 pines (RE0, RE1 y RE2) cuyas líneas pueden ser configuradas como entrada(s)/salida(s) digital(es) ó entrada(s) analógica(s); en este caso su funcionamiento se selecciona como salidas digitales las cuales se conectan a las líneas de control para el LCD.

## **Circuito oscilador:**

Debe conectarse entre los pines OSC1 y OSC2 un cristal de la manera que se muestra en la figura 2.2. La conexión externa del cristal con dos condensadores de 22pF conectados a tierra forma un oscilador con el inversor integrado al PIC y conectado entre los pines OSC1 y OSC2.

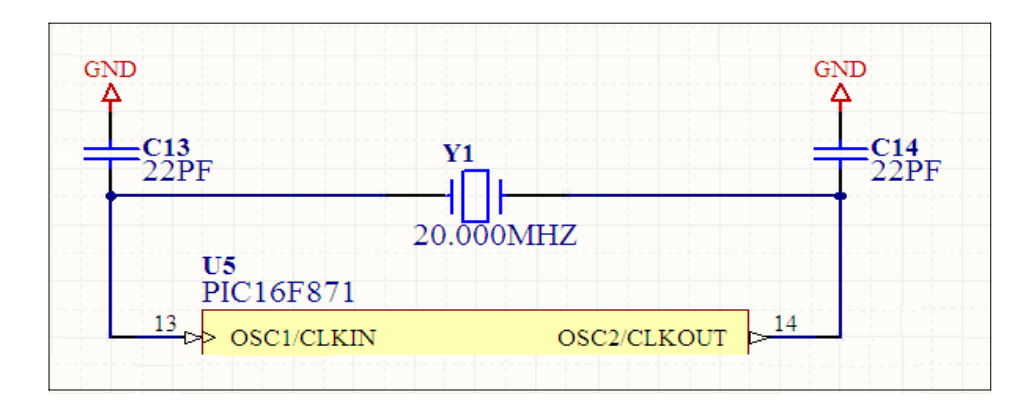

**Figura 2.2** Esquema para la conexión típica del oscilador principal en los PICs de la familia media.

Los osciladores que puede utilizar este PIC se subdividen en las siguientes categorías:

- HS que es un oscilador a cristal cuya frecuencia es típicamente mayor a 8Mhz.
- XT que es un oscilador a cristal cuya frecuencia es típicamente menor a 8Mhz.
- LP es un oscilador basado en resonador cerámico o cuarzo de baja potencia, cuya frecuencia está en el orden de los KHz.
- RC este es un tipo de oscilador que permite conectar en lugar del tradicional cristal una resistencia y un condensador externo al pin

OSC1, para formar junto a la circuitería integrada un oscilador de baja frecuencia muy económico pero también muy impreciso.

#### **Circuito de RESET externo:**

Generar un RESET al PIC significa cargar el Contador de Programas (PC) del microcontrolador con el valor 0000h. Esto provoca que se ejecute la primera instrucción de cualquier aplicación, que es denominada "Vector de RESET". Para generar un RESET externo es necesario llevar a cero durante un determinado tiempo el pin 1 del chip (etiquetado como MCLR). La figura 2.3 muestra el circuito necesario para generar un pequeño pulso (activo en bajo) en el pin MCLR.

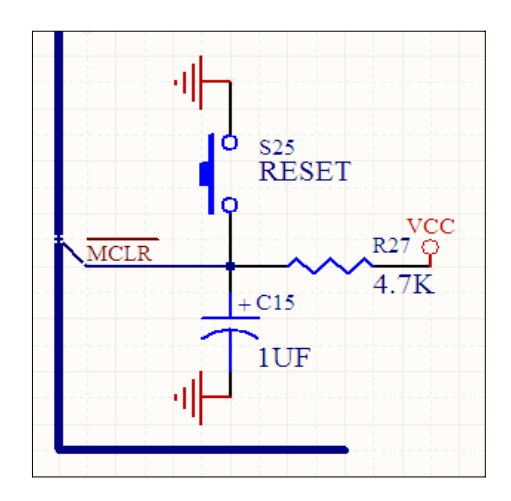

**Figura 2.3** Esquema del circuito para el RESET externo. El pin MCLR se mantendrá en un nivel bajo durante el tiempo de carga del capacitor C15.

Existen otras fuentes de RESET internas en los PICs de esta familia. Para ampliar información puede consultarse el Data Sheet del PIC16F871/877.

## **4.4 Conclusiones**

En los últimos años el microcontrolador ha revolucionado las técnicas de diseño, ya que se trata de un dispositivo que contiene elementos necesarios para controlar un sistema. La serie 87X de microcontroladores microchip no son la acepción y he podido aprender que mientras mas me familiarizo con

el, más aplicaciones puedo realizar, y a la vez me ayuda a conocer otros tipos que aunque de menos pines, básicamente son similares; es decir, la alimentación, el circuito de reloj entre otros.

# **CAPITULO 3: DISEÑO DE UN EQUIPO PARA IONTOFORESIS BASADO EN UN MICROCONTROLADOR**

#### **Introducción**

Este capitulo lo considero el mas importante, ya que aquí se presenta el hardware y el software del equipo. En la parte del hardware hablaremos y mostraremos los circuitos usados, mientras que en el software se explica el funcionamiento de las partes mas importantes del programa que se ha desarrollado para el funcionamiento del equipo.

#### **3.2 Hardware del circuito de control**

El hardware utilizado para este proyecto consta de tres etapas, tal y como se muestra en el diagrama de bloques de la figura 3.1.

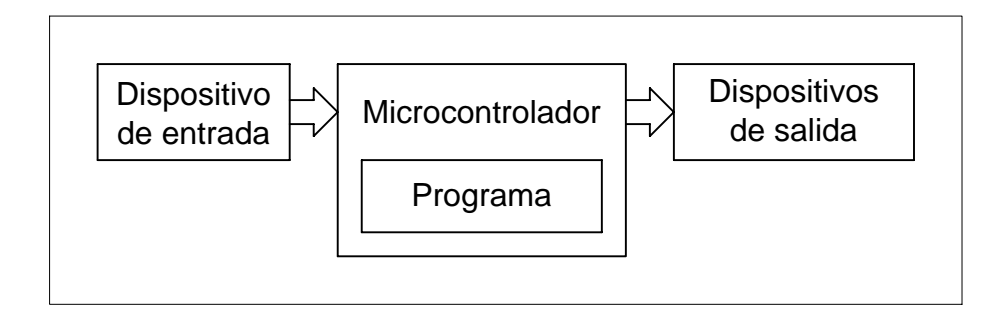

**Figura 3.1** Diagrama de bloques del circuito de control.

La primera etapa denominada dispositivo de entrada, consta de cuatro pulsantes los cuales seleccionan el control de funcionamiento del equipo.

En segunda etapa en la cual se encuentra el microcontrolador, se encuentra grabado el programa que permitirá el funcionamiento del equipo.

Finalmente, en la tercera etapa se encuentran los dispositivos de salida o también llamados actuadores e indicadores, los cuales son la interfase entre el paciente y el equipo.

Físicamente el hardware se encuentra dividido en tres tarjetas. La primera es una tarjeta denominada placa madre, en la cual se encuentra toda la circuitería del PIC para su control y visualización. El diseño de esta tarjeta esta basada en el circuito del KIT de entrenamiento utilizado durante el curso de graduación. En la segunda etapa se encuentra el circuito de la fuente de corriente y la tercera realiza la inversión y paso de corriente hacia el paciente.

## **3.1.1 Circuito para el microcontrolador**

El circuito del microcontrolador inicialmente iba a ser diseñado específicamente para el funcionamiento de este proyecto, pero se añadió periféricos de conexión para realizar otro tipo de proyectos. Básicamente la tarjeta funciona como un KIT de pruebas. En el anexo 1 se puede observar todo el esquema de conexión del microcontrolador.

## **3.3 Interfase con el paciente**

El interfase es el segmento que se utiliza para unir al paciente con el equipo, para ello se deben utilizar electrodos biomédicos.

Estos electrodos son especiales ya que no son simples puntas de prueba metálicas; esto es simple de entender ya que al colocar el electrodo sobre el tejido se produce un interfase del tipo metal – electrolito. Un esquema del interfase se puede apreciar en la figura 3.2.

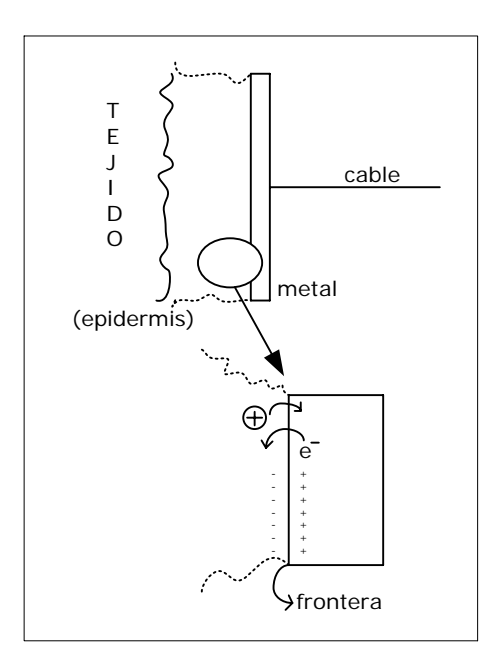

**Figura 3.2** Interfase metal - electrodo.

Existe un problema con el interfase relacionado con el potencial de ½ celda del electrodo, esto no es mas que la diferencia de potencial existente entre ambos lados del interfase.

El potencial de ½ celda Este potencial no es constante y varía de un electrodo a otro (aún si fueran idénticos) en función de los siguientes factores:

- La pureza del metal.
- La temperatura.
- En función del electrolito.
- Densidad de corriente que circula por el interfase.
- Frecuencia de operación.

# **3.2.1 Comnutador de polaridad**

Para realizar la conmutación de polaridad se ha implementado el circuito de la figura 3.3; este circuito consta de dos relés:

• El relé A se encarga de cerrar el circuito permitiendo el paso de la corriente para realizar el tratamiento.

• Mientras que el relé B conmuta el sentido de la corriente invirtiendo la polaridad para neutralizar los elementos cáusticos producto de la electrolisis durante la primera fase del tratamiento.

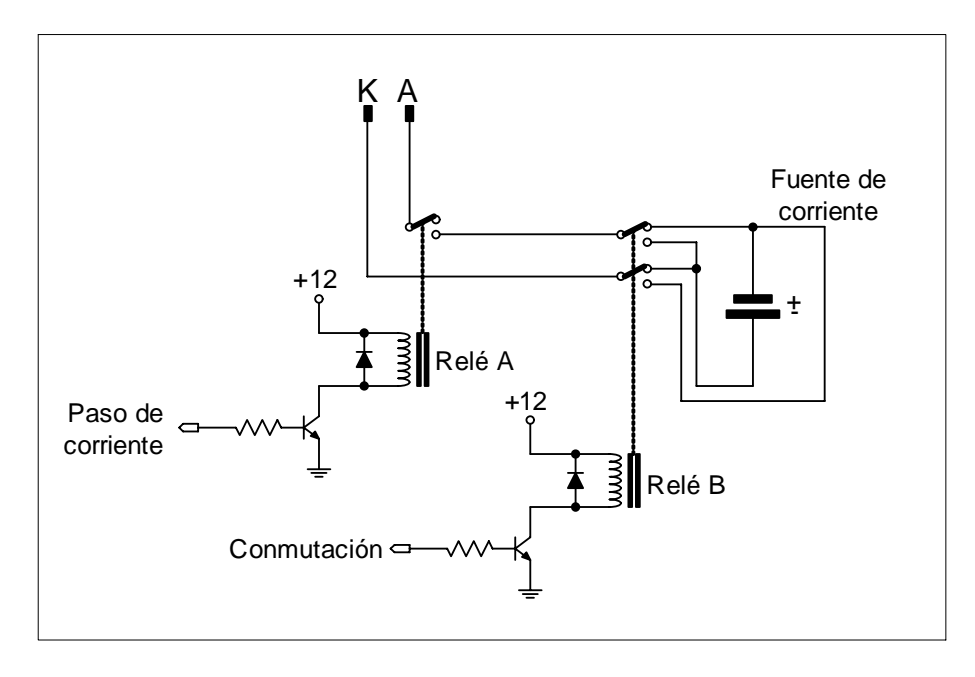

**Figura 3.3** Circuito para la conmutación de polaridad.

## **3.4 Diseño del software de control (firmware)**

El software ha sido diseñado de acuerdo a las especificaciones de la técnica usada en iontoforésis; que considera importantes el tiempo de tratamiento y la inversión. Tomando en cuenta estos parámetros se ha realizado el código de programación, a continuación hacemos una pequeña explicación de su significado.

## **3.3.1Código de programación**

El programa debe cumplir unas normas simples para ser aceptado por el compilador, como por ejemplo el tipo de microcontrolador usado, la dirección de inicio del programa en el micro, las etiquetas, las instrucciones, etc.

Las reglas básicas para escribir un programa para un microcontrolador PIC tienen que ver con palabras o comandos especiales, signos de puntuación, tabulaciones para escribir en columnas, etc.

A continuación, haremos una descripción breve de cada una de ellas y veremos que tipos de líneas de instrucciones o de comandos se pueden usar.

Como se ve, cada línea de programa tiene cuatro campos o columnas; cada una contiene diferente información y recibe un nombre específico, a saber:

 Etiqueta Operación Operándos Comentario Ejemplo: inicio movlw 0 ; carga el registro w con 0

## **3.5 Funcionamiento del teclado**

Se han programado cuatro teclas para el funcionamiento del equipo, las cuales son las encargadas de calibrar y seleccionar el tiempo necesario para realizar el tratamiento. La explicación del funcionamiento de cada una se detalla a continuación.

- La tecla RB0 funciona como SELEC ayuda a saltar de opción en opción dentro del menú.
- La tecla RB1, tiene tres funciones que son: ENTER, START o STOP; esta tecla acepta los cambios realizados y enciende o apaga el PIN RC0 por el tiempo programado. Cuando se para el tiempo pulsando STOP, al nuevamente pulsarlo el contador continúa desde donde quedó, es decir funciona como PAUSA.
- La tecla RB2 (UP) se encarga de incrementar el contador.
- La tecla RB3 (DOWN) se encarga de decrementar el contador.

## **3.6 Formato del programa**

Podemos resumir el formato de un programa de la forma que se muestra a continuación:

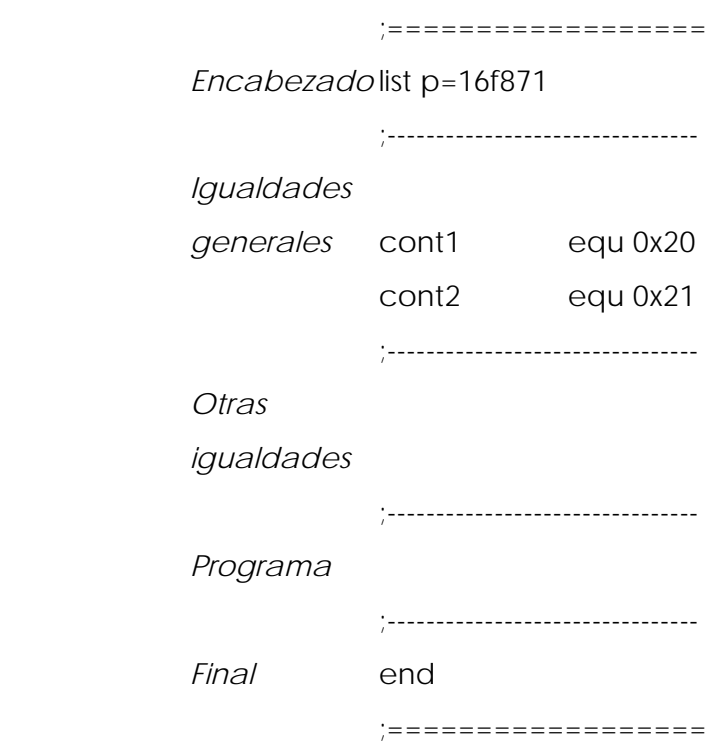

## **3.7 Programa principal**

En la figura 3.4 se muestra un Diagrama de Flujo general del programa, luego se indicarán las partes más importantes del programa. Se explicará lo que estas contienen por medio de sus respectivos diagramas de flujo y se detallará el código de programación para una mayor comprensión.

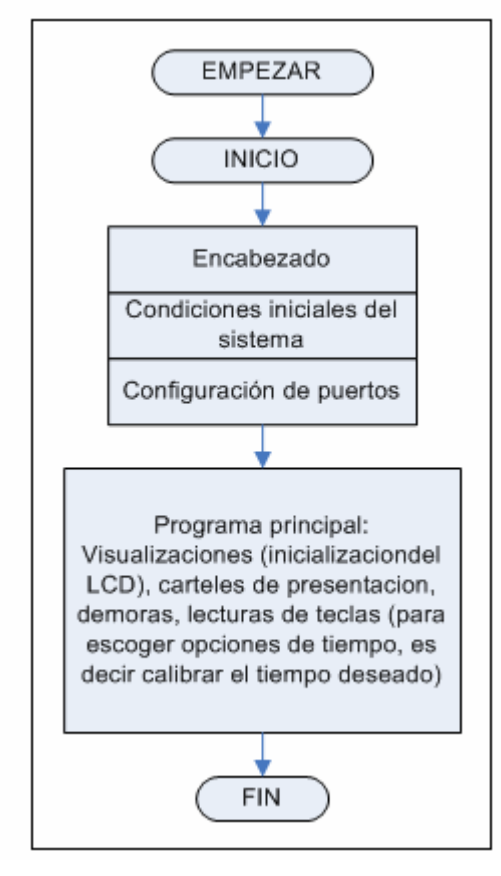

**Figura 3.4** Diagrama de flujo principal.

## **3.6.1 Subrutina de la inversión**

Esta subrutina se encarga de invertir el proceso de cambio de emisión del campo eléctrico, necesario para neutralizar los elementos cáusticos producto de la electrólisis durante la primera fase del tratamiento.

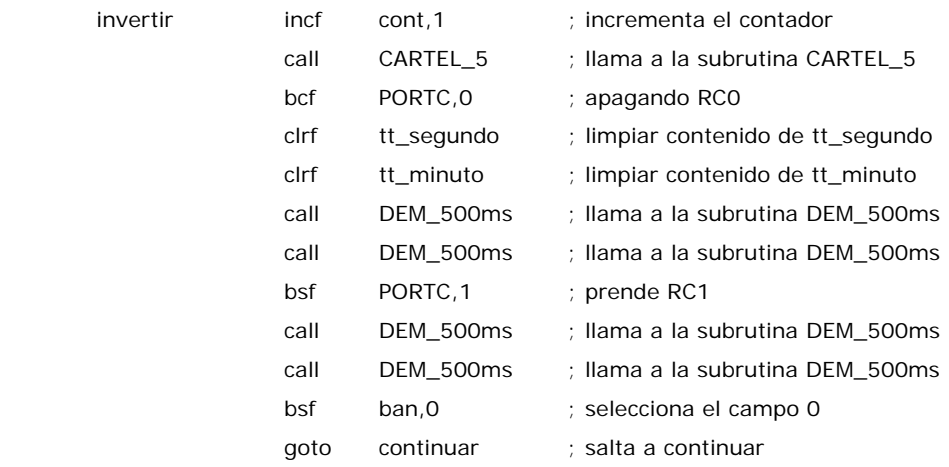

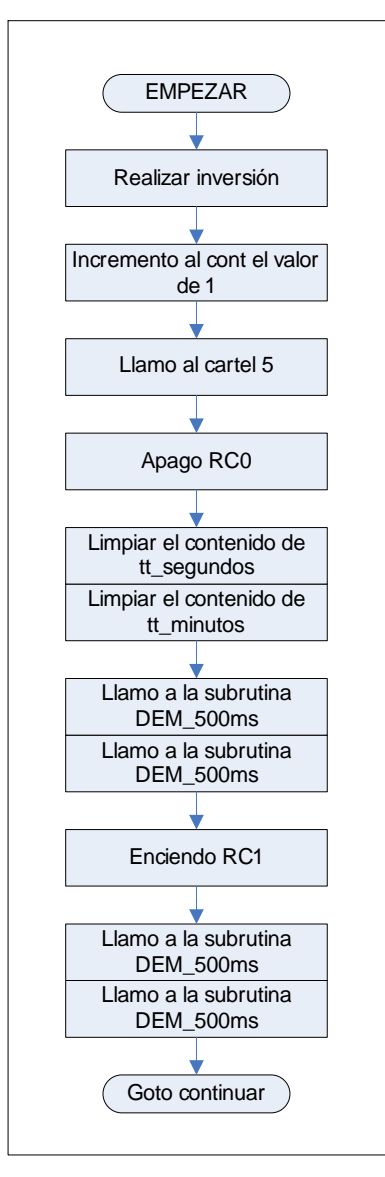

**Figura 3.5** Diagrama de flujo para la subrutina de inversión.

#### **3.6.2 Subrutina de los minutos**

En esta subrutina se realiza la lectura de las teclas para elegir el tiempo (minutos) que se necesita ajustar para el tratamiento. Este ajuste puede ser ascendente o descendente. Estas mismas rutinas pueden ser aplicadas para ajustar el tiempo en segundos.

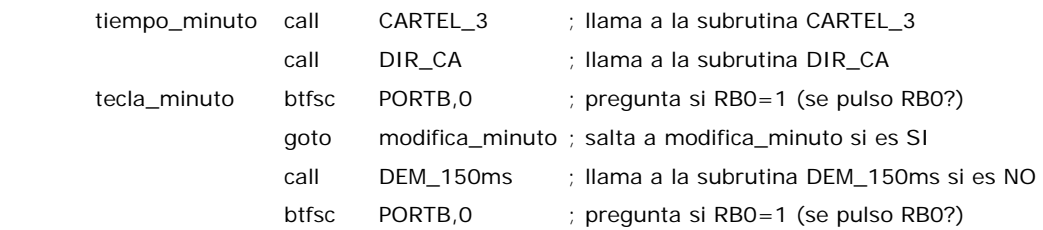

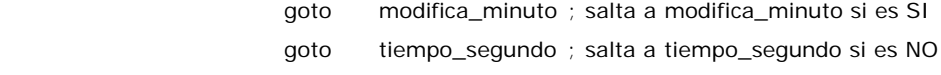

; Si no se pulso selección (RB0), entra a modificar el valor de los minutos

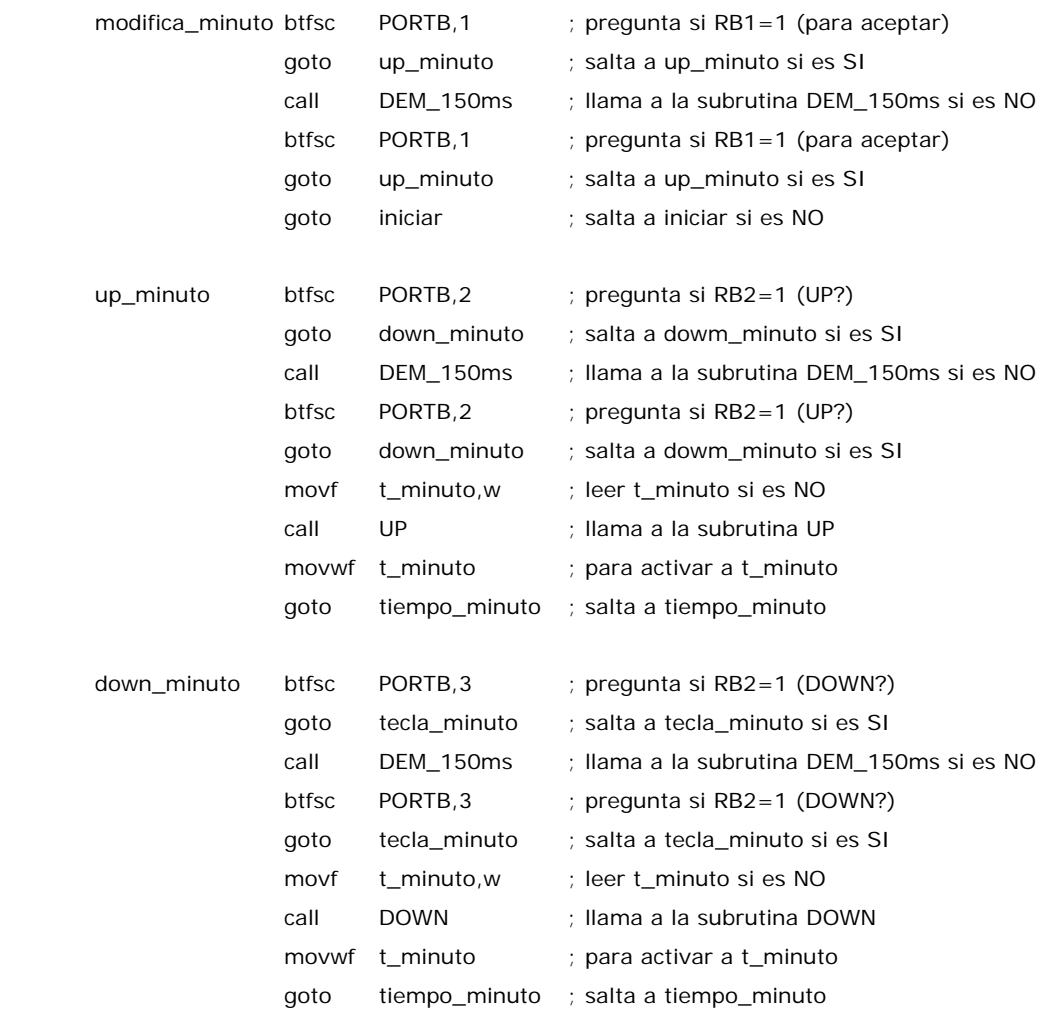

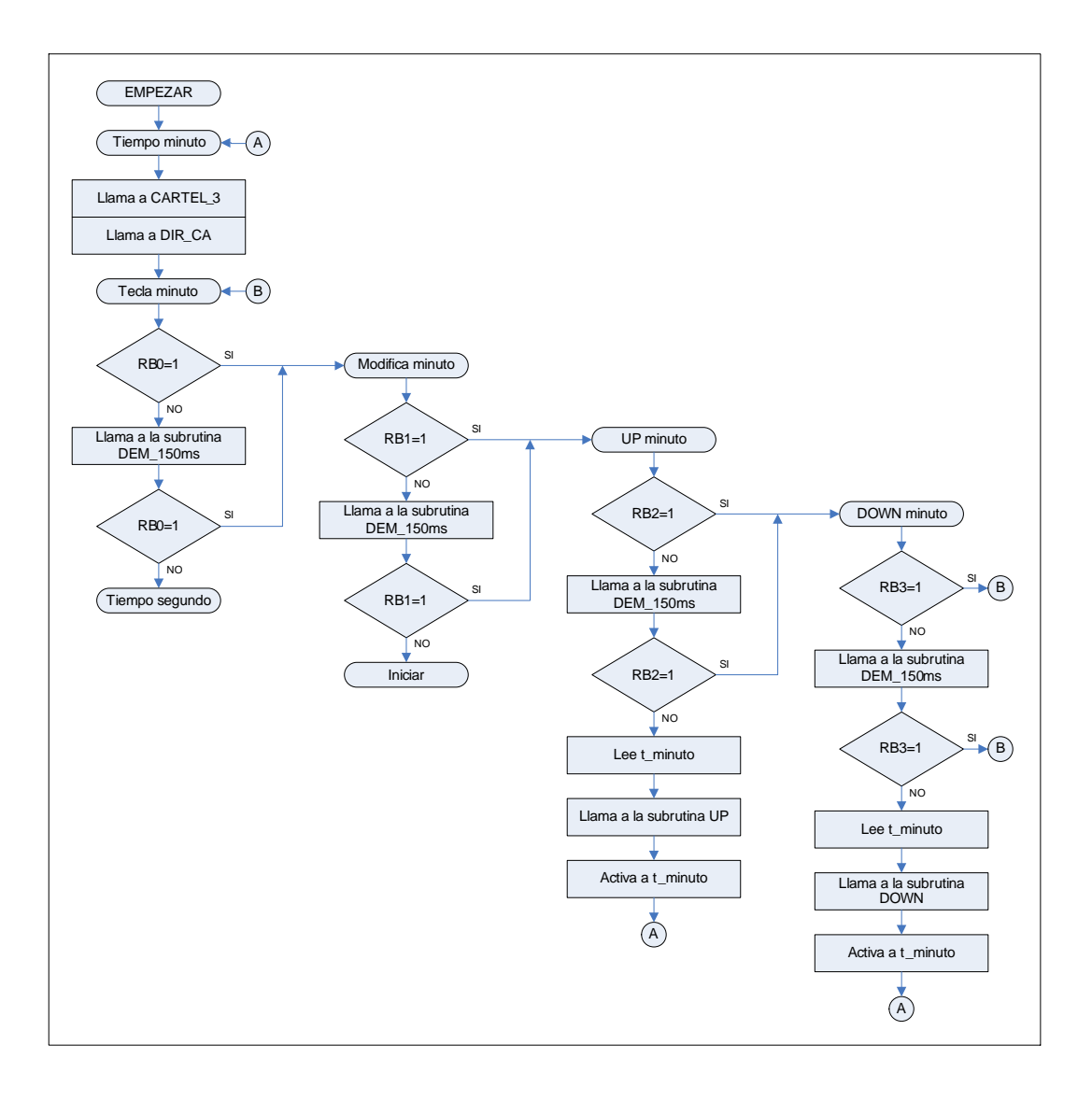

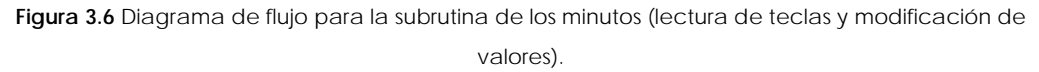

#### **3.6.3 Subrutina para los carteles**

La subrutina de los carteles sirven para visualizar los datos en la pantalla LCD; esta subrutina es similar para el resto de carteles, por ello hacemos hincapié en el cartel 1, a modo de ejemplo.

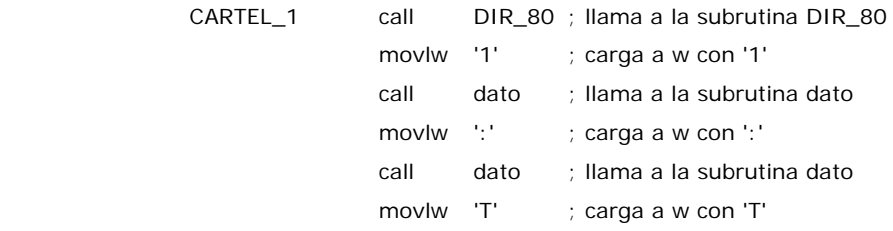

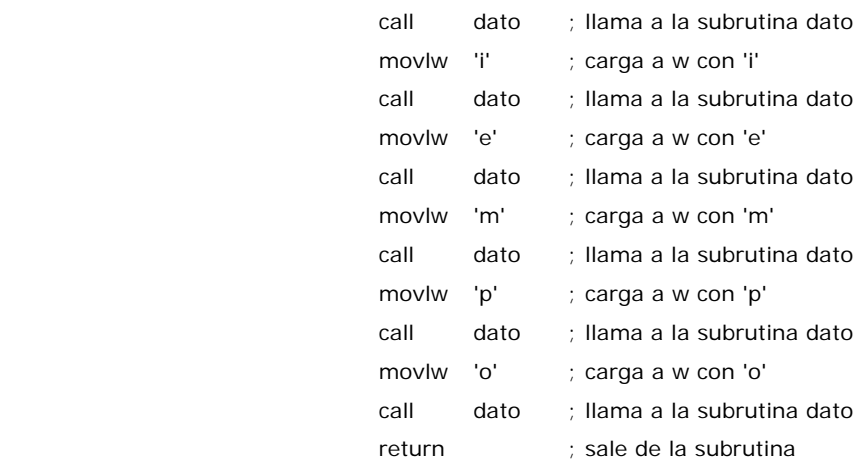

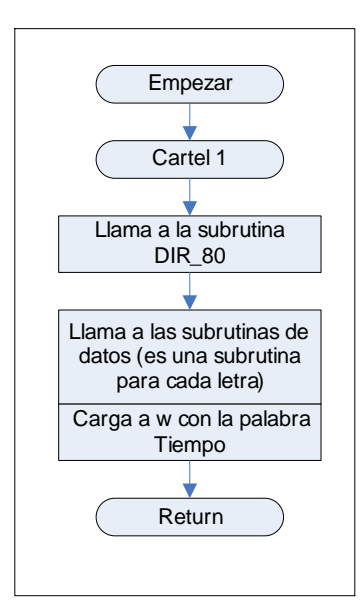

**Figura 3.7** Diagrama de flujo para la subrutina del cartel 1 (se visualiza en el LCD la palabra Tiempo).

#### **3.6.4 Subrutina para las demoras**

Las demoras sirven para generar diversos tiempos de retardos, necesarios para diferentes partes del programa en los que se desea eliminar errores producidos en los cambios de una acción a otra; por ejemplo cuando se acciona una tecla se debe producir un retardo para que no se genere un rebote. Se a escogido la que genera 500ms

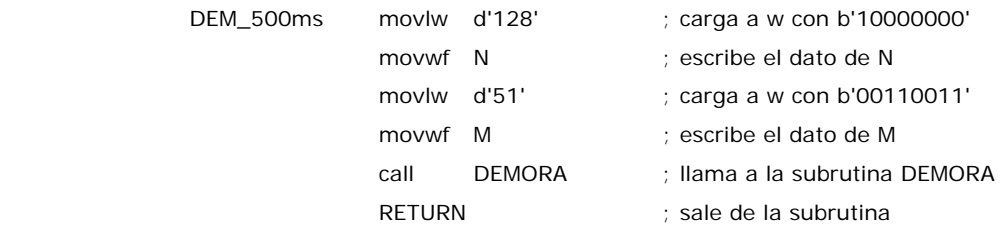

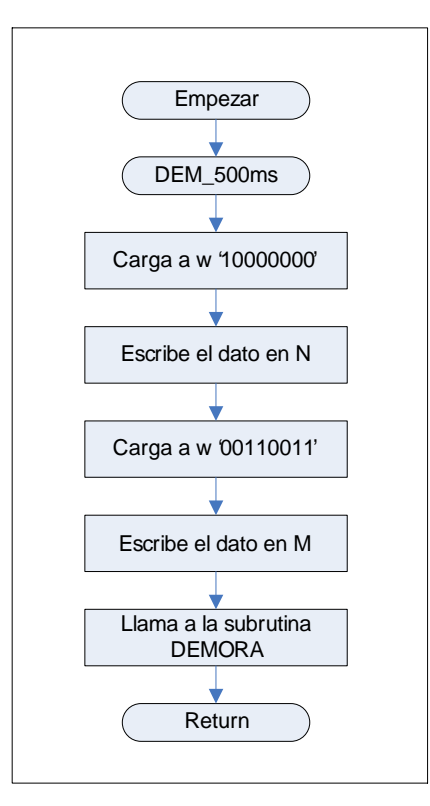

**Figura 3.8** Diagrama de flujo para la subrutina de la demora que produce un retardo de 500ms.

#### **3.8 Mediciones realizadas**

Se ha realizado las mediciones de la corriente que circula a través de la resistencia de referencia R<sub>REF</sub> (cabe recalcar que esta resistencia esta compuesta por dos resistencias  $R_5$  y  $R_6$ , pero  $R_6$  no es mas que un potenciómetro) ya sea cuando esta se encuentra en su valor máximo y en el valor mínimo. Los valores de  $R_5$  y  $R_6$  son:

$$
R_{5} = 10\Omega
$$

$$
R_{6} = 10K\Omega
$$

En consecuencia el valor de la RREF será:

$$
R_{REF} = R_5 + R_6
$$

Para  $R_5 = 10\Omega$  y  $R_6 = 10K\Omega$  el valor de  $R_{REF} = 10,010K\Omega$ , el valor de la corriente es igual a 0mA.

Para  $R_5 = 10\Omega$  y  $R_6 = 0\Omega$  el valor de  $R_{REF} = 10\Omega$ , el valor de la corriente es igual a 11.2mA

## **3.9 Comparaciones de las mediciones**

Para realizar las comparaciones hemos tomado las graficas de curvas intensidad tiempo I/T y acomodación tiempo A/T de un programa llamado PROTEL en el cual se ha simulado el funcionamiento de la fuente de corriente continua. Estos valores son comparados con los datos medidos.

• Con:  $Vr = 2.5V$  y R6 = 10K, la grafica del voltaje en la R de prueba es:

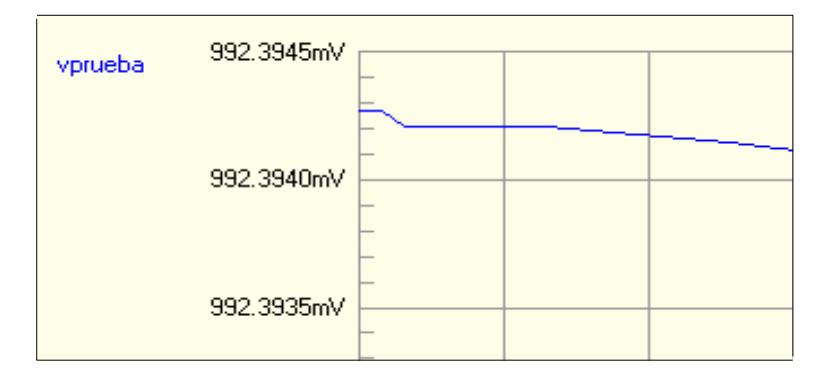

**Figura 3.9** Grafica del voltaje de salida cuando R6 = 10K

• Con: Vr = 2.5V y R6 = 1K, la grafica del voltaje en la R de prueba es:

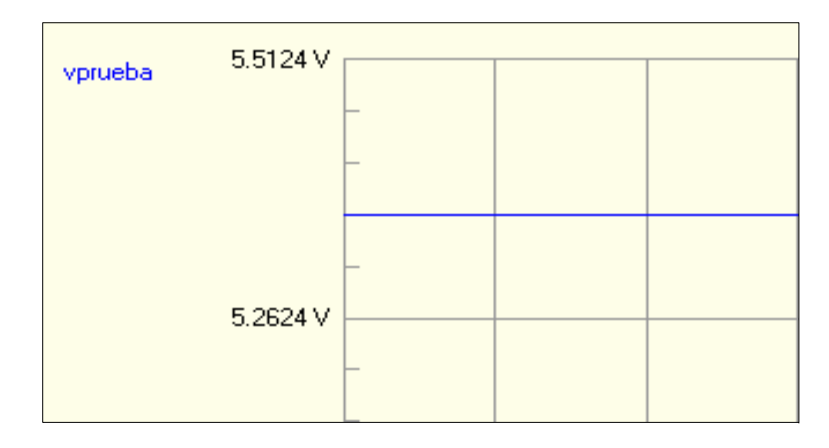

**Figura 3.10** Grafica del voltaje de salida cuando R6 = 0K

## **3.10 Conclusiones**

Durante el desarrollo de este capitulo se he aprendido que la programación de este microcontrolador aun que no posee muchas instrucciones, no es nada fácil. Sin embargo basándome en el funcionamiento de varias partes de diversos programas aprendidas en cátedras afines se ha podido acoplar secciones de programas y conseguir que el programa funcione. Personalmente considero que me ha sido mas fácil desarrollar la parte de hardware que el software, pero esto no resta mi curiosidad por aprender y dominar la programación.

#### **CAPITULO 4. CONCLUSIONES**

#### **4.4 Conclusiones Teóricas**

En el transcurso de la investigación para el desarrollo de esta monografía han despertado muchas inquietudes acerca de que es la iontoforésis, es decir de que se trata exactamente y al conocer esto lo más importante como se la podría utilizar para ayudar a otras personas. Gracias a este trabajo se han despejado estas inquietudes; he aprendido la técnica que se debe de utilizar, el calculo que se debe hacer para aprovechar los medicamentos de mejor manera durante el tiempo necesario para conseguir un buen tratamiento. Y se ha puesto en práctica los conocimientos adquiridos en la programación del microcontrolador para que a través de este se pueda hacer funcionar el equipo que realizara el tratamiento.

#### **4.5 Conclusiones Metodológicas**

Para el desarrollo de esta monografía he puesto en práctica diversos métodos de investigación; claro esta que la información acerca de este tema no es muy extenso, y en la mayoría de material encontrado básicamente trata de una forma muy sencilla y corta. El comentar este tema con profesionales de la medicina ha sido de mucha ayuda ya que les ha parecido un trabajo interesante, y ese interés ha dado apertura para charlas en las cuales se ha recopilado información muy valiosa.

Podría anotar que surgió una ligera confusión al momento de desarrollar la fuente que generaría el campo eléctrico ya que inicialmente se lo izo con una de voltaje y la indicada es una de corriente, la misma que luego de haber probado varios diseños se opto por aplicar la primera.

#### **4.6 Conclusiones Pragmáticas**

Ya una vez adquirido la información del tema, y en el transcurso del desarrollo del diseño y construcción del generador de iontoforésis he visto que la base del funcionamiento de este equipo podría también ser utilizado para desarrollar un estimulador muscular y quien sabe en un futuro no muy lejano desarrollarlo. Además que ha despertado la curiosidad de investigar mas ha cerca de la aplicación de la electrónica en el campo medico ya que en nuestro medio existe un gran crecimiento de instituciones medicas y habría un gran campo en donde laborar.

## **3. Bibliografía**

## **Referencias bibliografiítas**

- BOYLESTAD Robert, NASHELSKY Louis. Electrónica "Teoría de circuitos" sexta edición. Prentice Hall 1997.
- DUQUE Edison. Curso básico de microcontroladores PIC. CEKIT 1997.
- MCCOMB Gordon. The Robot Builder's Bonanza: 99 inexpensive robotics projects. McGraw-Hill 1987
- PEREZ Leonel. Recopilación monográfica. "Introducción a los Microcontroladores". UDA 2003.
- Data Sheet PIC16F870/871. MICROCHIP

## **Referencias de internet**

- [http://www.canaldinamic.es/medici.](http://www.canaldinamic.es/medici) Página que esta coordinada por el Dr. Santiago de la Rosa Iglesias.
- [http://www.electroterapia.com.](http://www.electroterapia.com/)
- [http://www.electroac.com](http://www.electroac.com/)

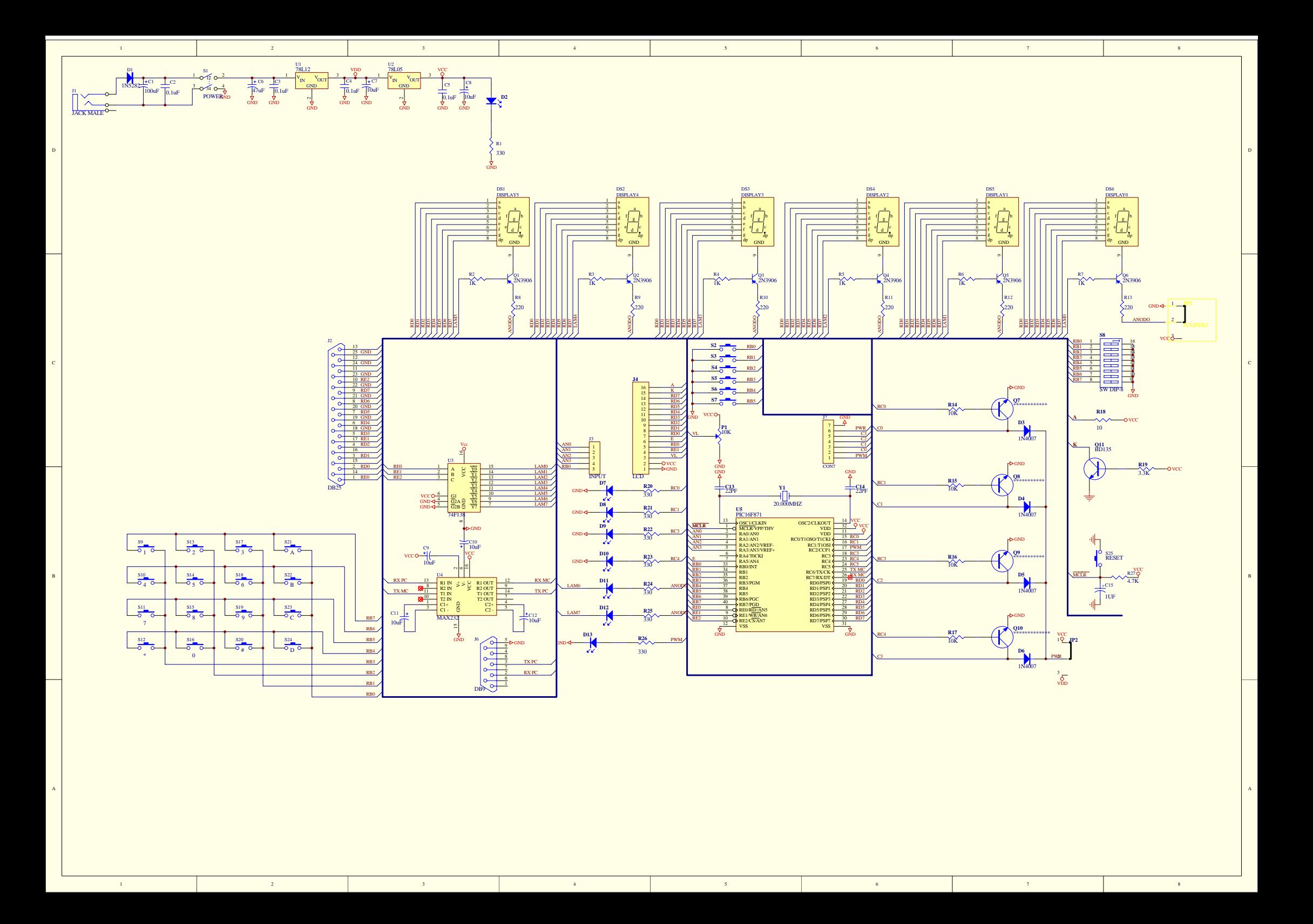